# **INTRODUÇÃO A CRIAÇÃO DE APLICATIVOS WEB EM JAVA INTERFACEADO COM MATLAB**

## **Fernando Souza Oliveira<sup>1</sup> ; Juan Alberto Leyva Cruz²;**

1. Bolsista PIBIC-CNPq, Graduando em Física, Universidade Estadual de Feira de Santana, e-mail: [Fernando\\_arts1@hotmail.com](mailto:Fernando_arts1@hotmail.com)

2. Orientador, Departamento de Física, Universidade Estadual de Feira de Santana, e-mail: [japhysics@yahoo.com.br](mailto:japhysics@yahoo.com.br)

**PALAVRAS-CHAVE:** Bioeletricidade; processamento de imagens, aplicativo-web

# **INTRODUÇÃO:**

 Os problemas cardíacos, principalmente as arritmias cardíacas, são reconhecidos pela organização mundial da saúde como uma das principais causa de morte do ser humano. É por isso que o coração é um dos órgãos de maior interesse nas pesquisas na medicina, biomedicina e em geral na Física Médica. Apoiado nos conceitos da Bioeletricidade hoje é possível compreender melhor o funcionamento deste órgão. Dentro das pesquisas da Física Médica é prioritário estudar não somente novos equipamentos para detectar os potenciais bioelétricos cardíacos, mais também novos paradigmas para seu processamento, que permitam extrair as informações úteis da atividade cardíaca. Nesse sentido novas técnicas de imagens, como a tomografia de imagens bioelétricas cardíacas, tem sido uma das modalidades que mais tem chamado à atenção á comunidade científica. Neste trabalho foi realizada uma extensa revisão bibliográfica sobre as bases físicas da tomografia bioelétrica cardíaca. Foi estudado também a ferramenta computacional chamado Sistema de imagem em electrocardiografia, siECG, que mostra as soluções do Problema Bioelétrico Inverso e Direto cardíacas.

O Matlab é um ambiente computacional amplamente utilizados na pesquisa e desenvolvimento e muitas aplicações grandes continuam a ser desenvolvido e implementado em Matlab. Por isso pesquisadores separados geograficamente querem compartilhar dados científicos, discussões e aplicativos. A ideia por detrás do desenvolvimento web de aplicativos em escritos em MATLAB é que vários usuários podem acessar um endereço web e nessa nuvem on-line são capazes de carregar o

código de matlab e executar aplicações e assim visualizar resultados de pesquisas científicas.

#### **METODOLOGIA:**

Este portal tem que ser capaz de executar aplicativos de Matlab através a web. Durante este projeto, estudos dos principais métodos de desenvolvimento de aplicativos web foram estudados, principalmente no ambiente java no matlab. Para isso será utilizado o ambiente de programação matlab, e java (os quais se encontram instalados no LINFIS). O aplicativo a ser desenvolvido para web é o programa de análises de imagens cardíacas na Tomografia Bioelétrica cardíaca. Também é necessário um computador com acesso a um servidor e ao serviço de internet, os quais estão disponíveis no Lab. de Instrumentação em Física do DFIS da UEFS.

### **RESULTADO E DISCURSÃO:**

Nesta primeira etapa do trabalho foi realizada uma preparação da fundamentação teórica para a Implementação do aplicativo web, que inclui Revisão Bibliográfica sobre a tomografia bioelétrica cardíaca. Além disso, também foram estudadas as diferentes formas de criar aplicativos web usando principalmente através do MATLAB e aplicando ferramentas de geração de códigos para visualizar na web (Java, *php*, e *html*)

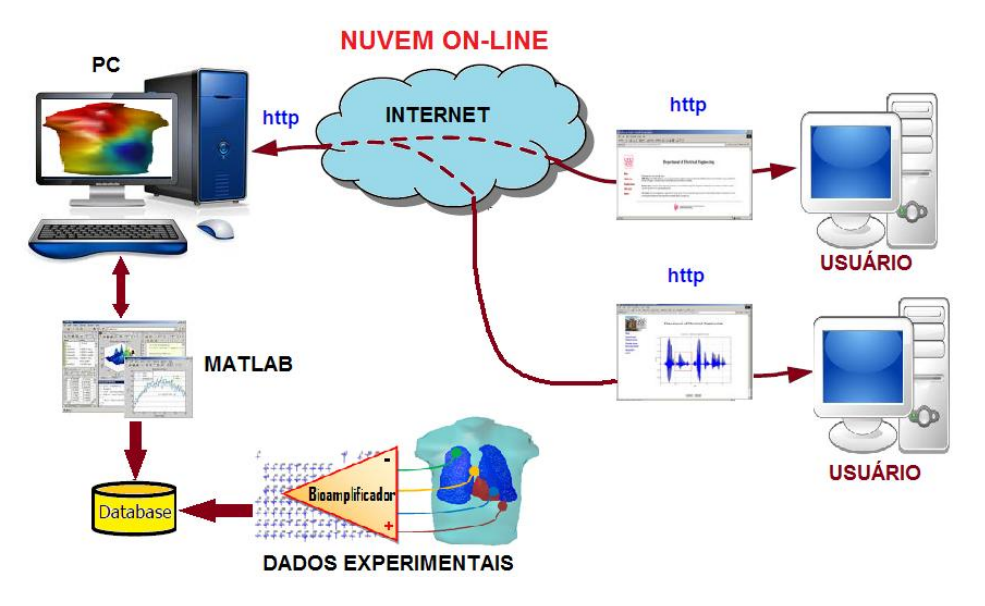

Figura 1: Diagrama esquemático do funcionamento de um aplicativo web usando matlab.

 Na Figura 1 mostramos o diagrama esquemático do funcionamento de um aplicativo web usando matlab.

- **Convert MATI AB** code into turnkey applications and software components
- Share them with end users who do not need **MATLAB**
- Deploy MATLAB algorithms and applications royalty-free

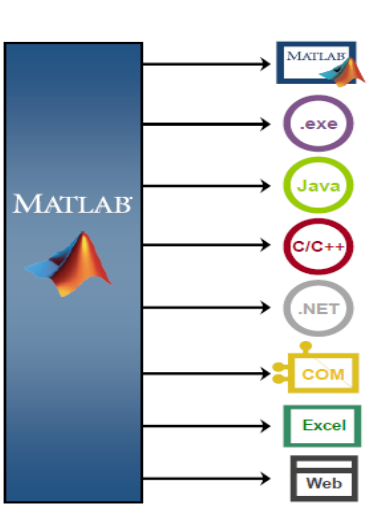

Figura 2: Diagrama esquemático do processo de implantação do aplicativo siECG na WEB

Na Figura 2 podemos observar uma sequência esquemática típica para a implantação de aplicativos WEB gerados na plataforma Matlab. Estes processos permitem evoluir a criação de aplicativo web dentro do Matlab através do uso de compiladores e construtores para Java e .NET e algum conhecimento de programação de página web server java (JSP), *php*, visual studio ou código html. Para implantação siECG na web estamos usando teses do ciclo de vida em Matlab. Ainda estamos na fase de implementação do siECG na web.

#### **CONCLUSÃO:**

 Neste trabalho foi realizada uma extensa revisão bibliográfica sobre as bases físicas da tomografia bioelétrica cardíaca. Foi estudado também a ferramenta computacional chamado Sistema de imagem em electrocardiografia, siECG, que mostra as soluções do Problema Bioelétrico Inverso e Direto cardíacas. Além disso, várias etapas do cronograma do plano de trabalho forma cumpridas, que inclui o estudo das técnicas de reconstrução de imagens, que envolve a solução de sistemas de equações com várias incógnitas, dentro dos quais destacamos os métodos de regularização, usando valores singulares truncados. Além disso, os fundamentos básicos de como obter um aplicativo web usando o matlab também foi estudado. Neste momento estamos na fase de implementação do mesmo.

### **REFERÊNCIAS:**

- 1- Braunwald E. Evolution of the management of acute myocardial infarction: a 20th century saga. Lancet. 1998;352:1771-774.
- 2- Kennedy JW. Trombolytic therapy in acute myocardial infarction. J Am Coll Cardiol. 2000;35(suppl B):25B-28B.
- 3- Sarmento-Leite R, Krepsky AM, Gottschall CAM. Acute myocardial infarction. One century of history. Arq Bras Cardiol. 2001;77:602-10.
- 4- Rogers WJ, Canto JG, Lambrew CT, Tiefenbrunn AJ, Kinkaid B, Shoultz DA, et al. Temporal trends in the treatment of over 1.5 million patients with myocardial infarction in the US from 1990 through 1999. J Am Coll Cardiol. 2000;36:2056-2063.
- 5- Rosamond W, Flegal K, Friday F, Furie K, Go A, Greenlund K, et al. Heart disease and stroke statistics – 2007 update. A report from the American Heart Association Statistics Committee and Stroke Statistics Subcommittee. Circulation. 2007;115:69-171.
- 6- Rosamond W, Flegal K, Friday F, Furie K, Go A, Greenlund K, et al. Heart disease and stroke statistics – 2008 update. A report from the American Heart Association Statistics Committee and Stroke Statistics Subcommittee. Circulation. 2008;117:e25-e146.
- 7- Sociedade Brasileira de Cardiologia. III Diretriz sobre tratamento do infarto agudo do miocárdio. Arq Bras Cardiol. 2004;83(supl IV):1-86.
- 8- Krumholz HM, Murillo JE, Chen J, Vaccarino V, Radford MJ, Ellerbeck EF, et al. Trombolytic therapy for eligible elderly patients with acute myocardial infarction. JAMA. 1997;277:1683-688.
- 9- 9-Barron HV, Bowlby LJ, Breen T, Rogers WJ, Canto JG, Zhang Y, et al. Use of reperfusion therapy for acute myocardial infarction in the United States: data from the National Registry of Myocardial Infarction 2. Circulation. 1998;97:1150-156.
- 10- Chen J, Radford MJ, Wang Y, Marciniak TA, Krumholz HM. Do "America's Best Hospitals" perform better for acute myocardial infarction? N Engl J Med. 1999;340:286-92.